## **Troubleshooting in PressProof**

These tables describe common problems that you might encounter when calibrating monitors or proofing files for color accuracy and suggest a solution for each problem.

**Table 1:** Problems when calibrating monitors

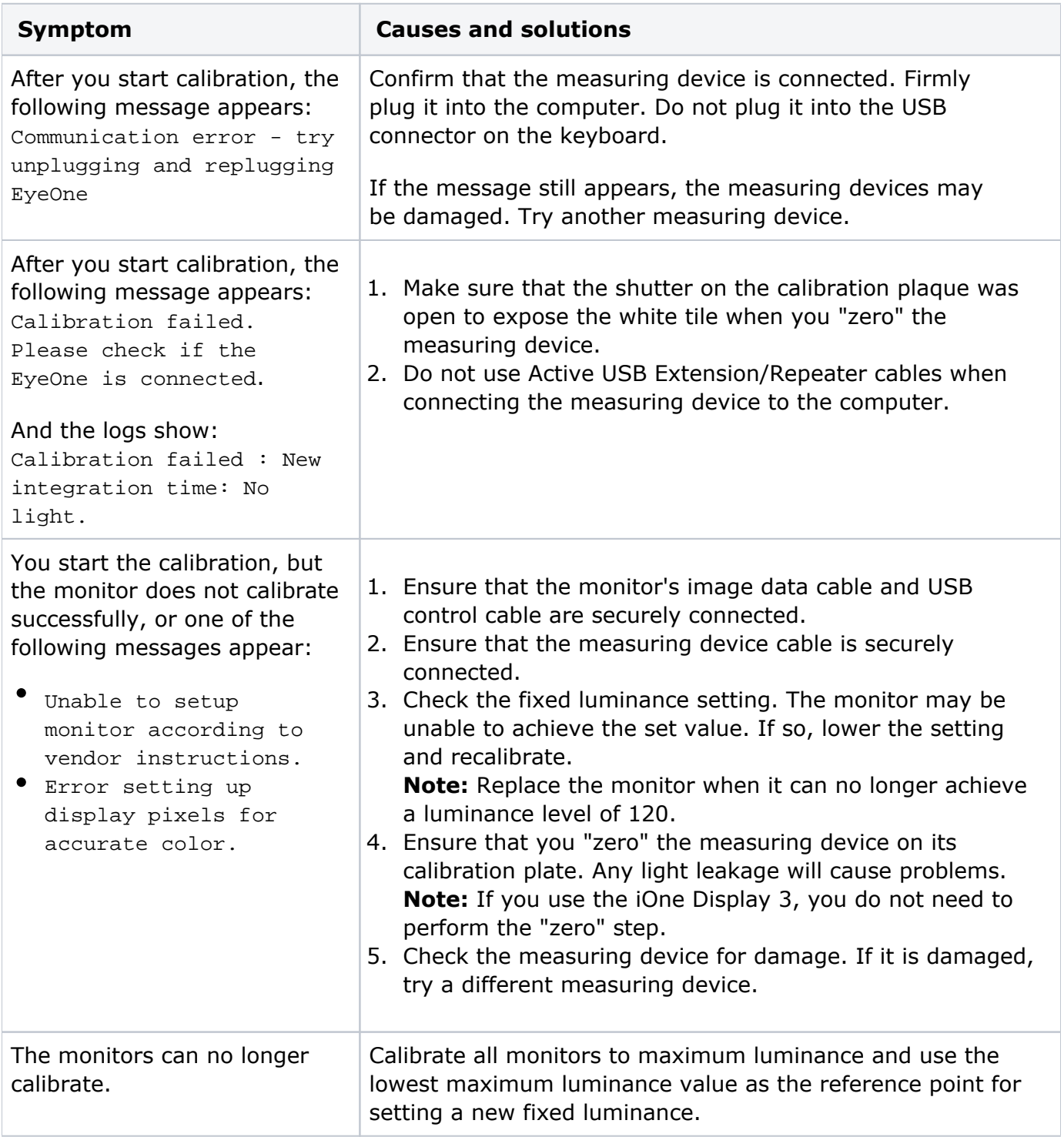

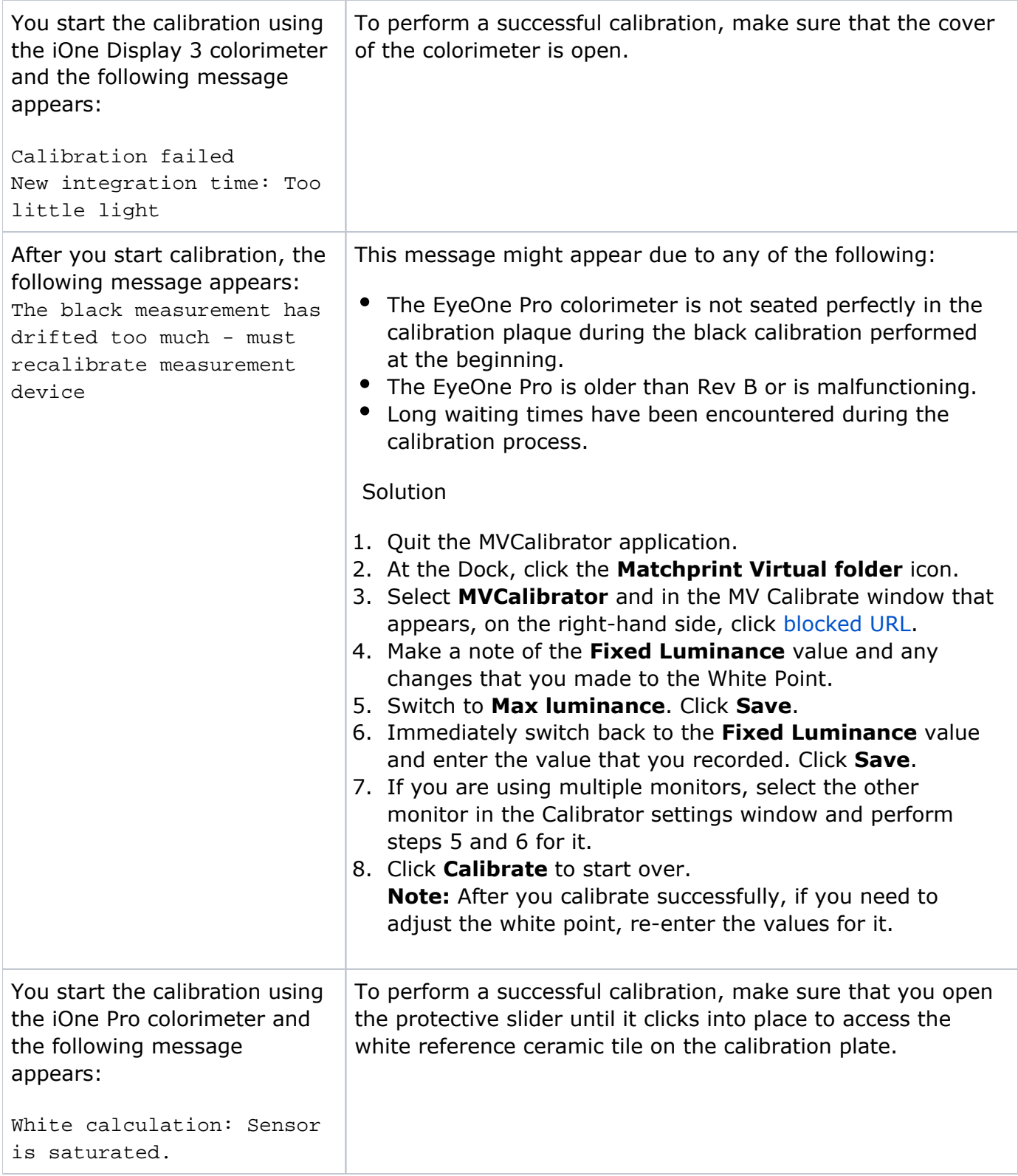

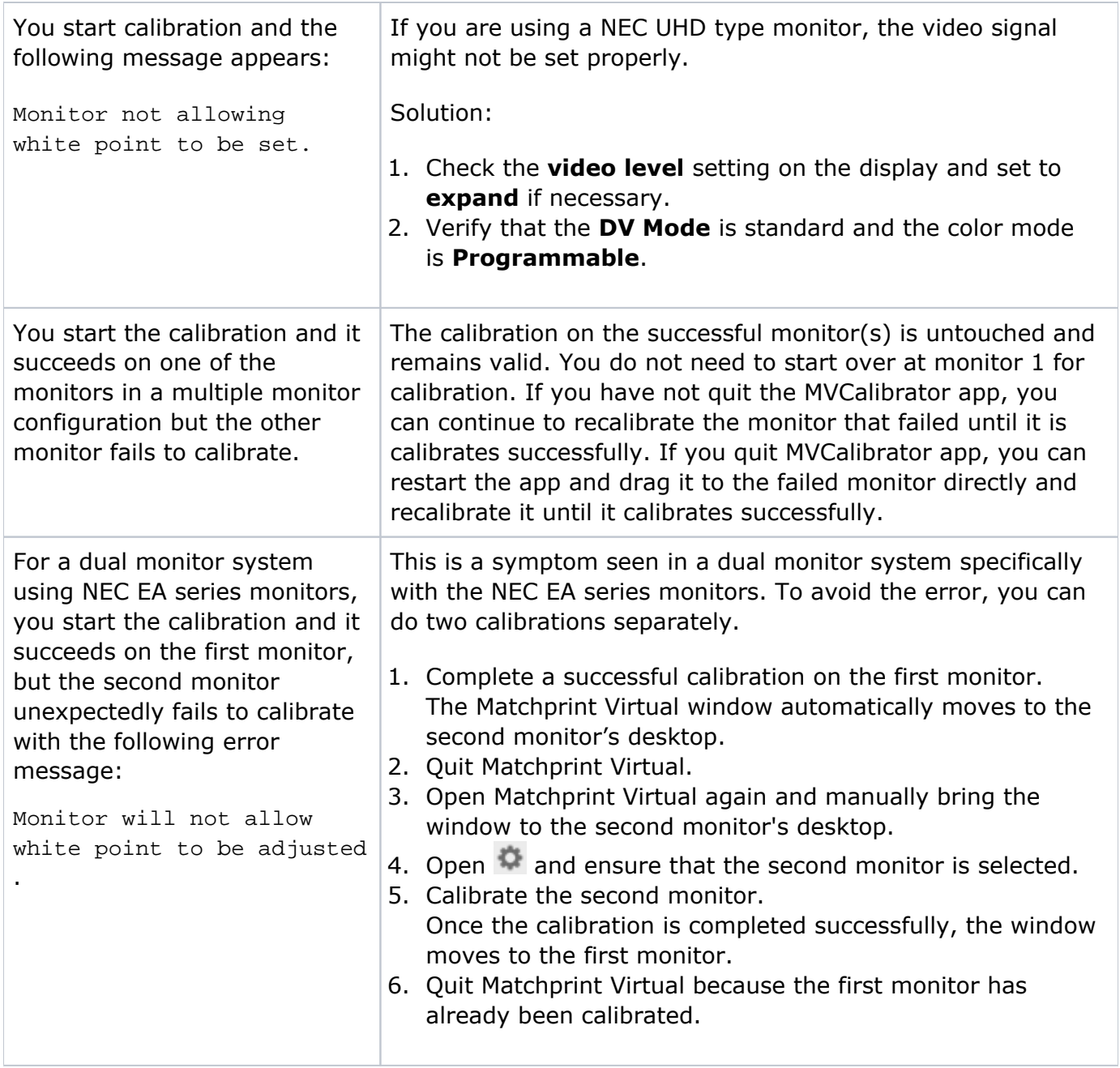

**Table 2:** Problems when performing monitor proofing

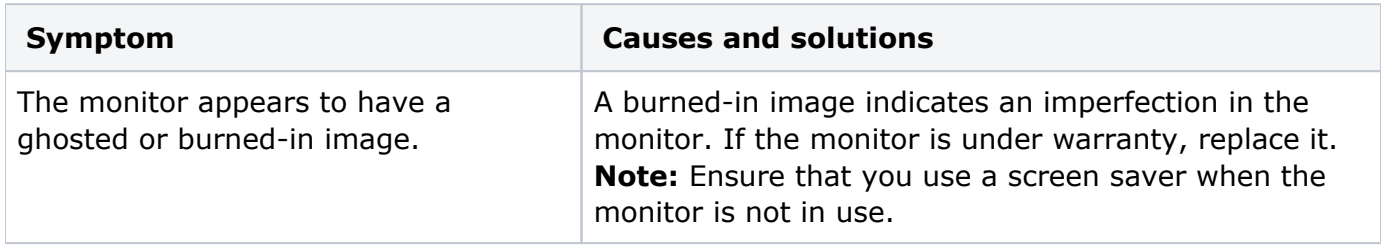

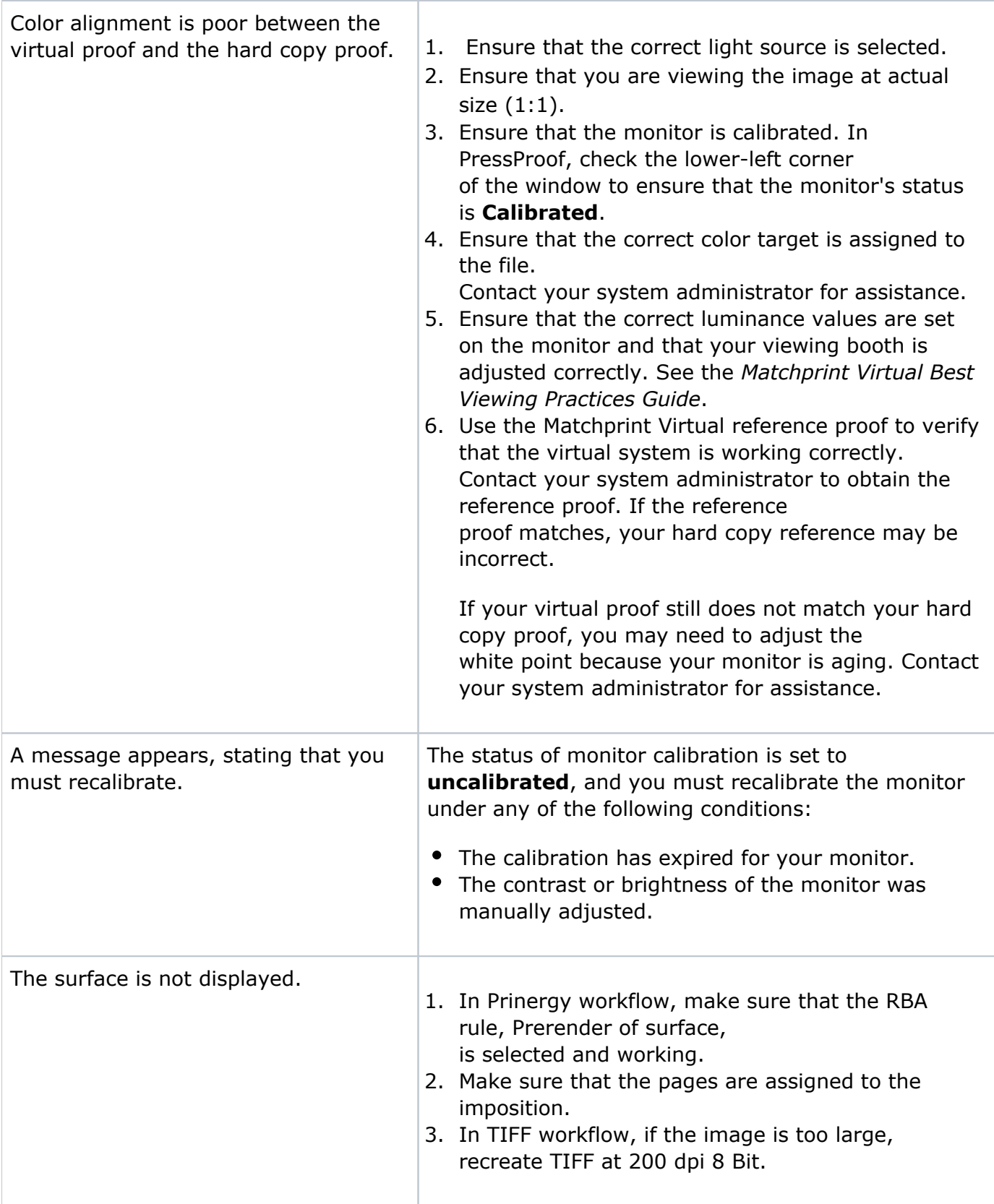